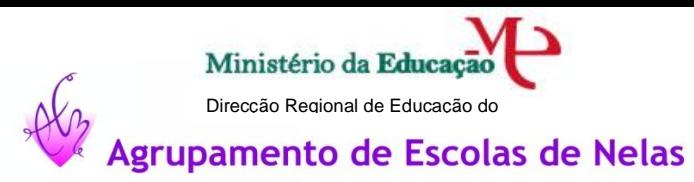

## **MATRIZ (3º Ciclo)**

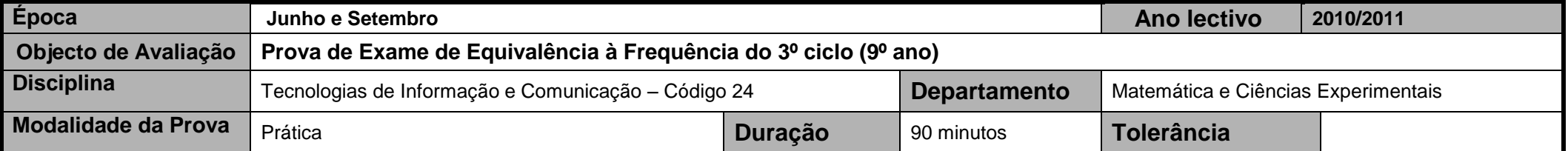

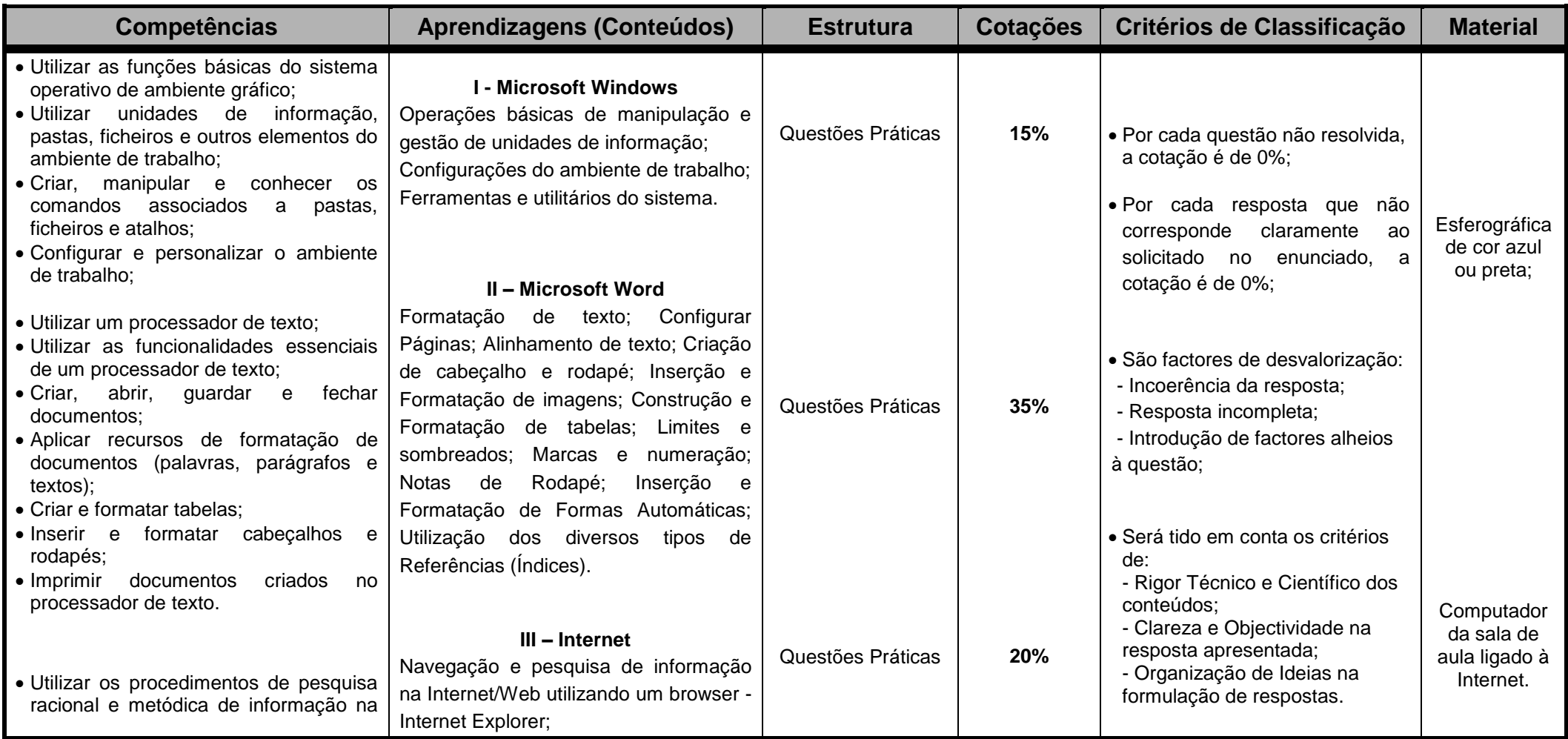

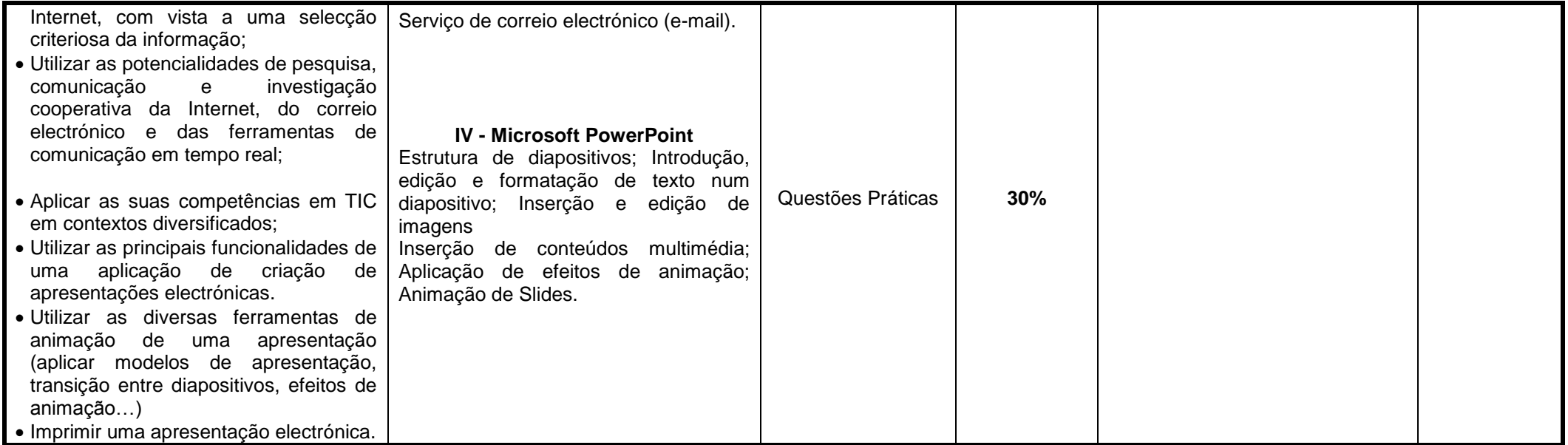

**Observações/Notas**

## **Coordenador de Departamento**

\_\_\_\_\_\_\_\_\_\_\_\_\_\_\_\_\_\_\_\_\_\_\_\_\_\_\_\_\_\_\_\_\_\_\_\_\_\_\_\_\_\_\_\_\_\_ (Maria do Carmo F. Sobral)

## **Professores responsáveis**

\_\_\_\_\_\_\_\_\_\_\_\_\_\_\_\_\_\_\_\_\_\_\_\_\_\_ \_\_\_\_\_\_\_\_\_\_\_\_\_\_\_\_\_\_\_\_\_\_\_\_\_\_\_\_ (Carla Alexandra Alegre Lopes) (Mónica Margarida Soares Tavares)